# Georg Thieme Verlag **Richtlinie für Autoren**

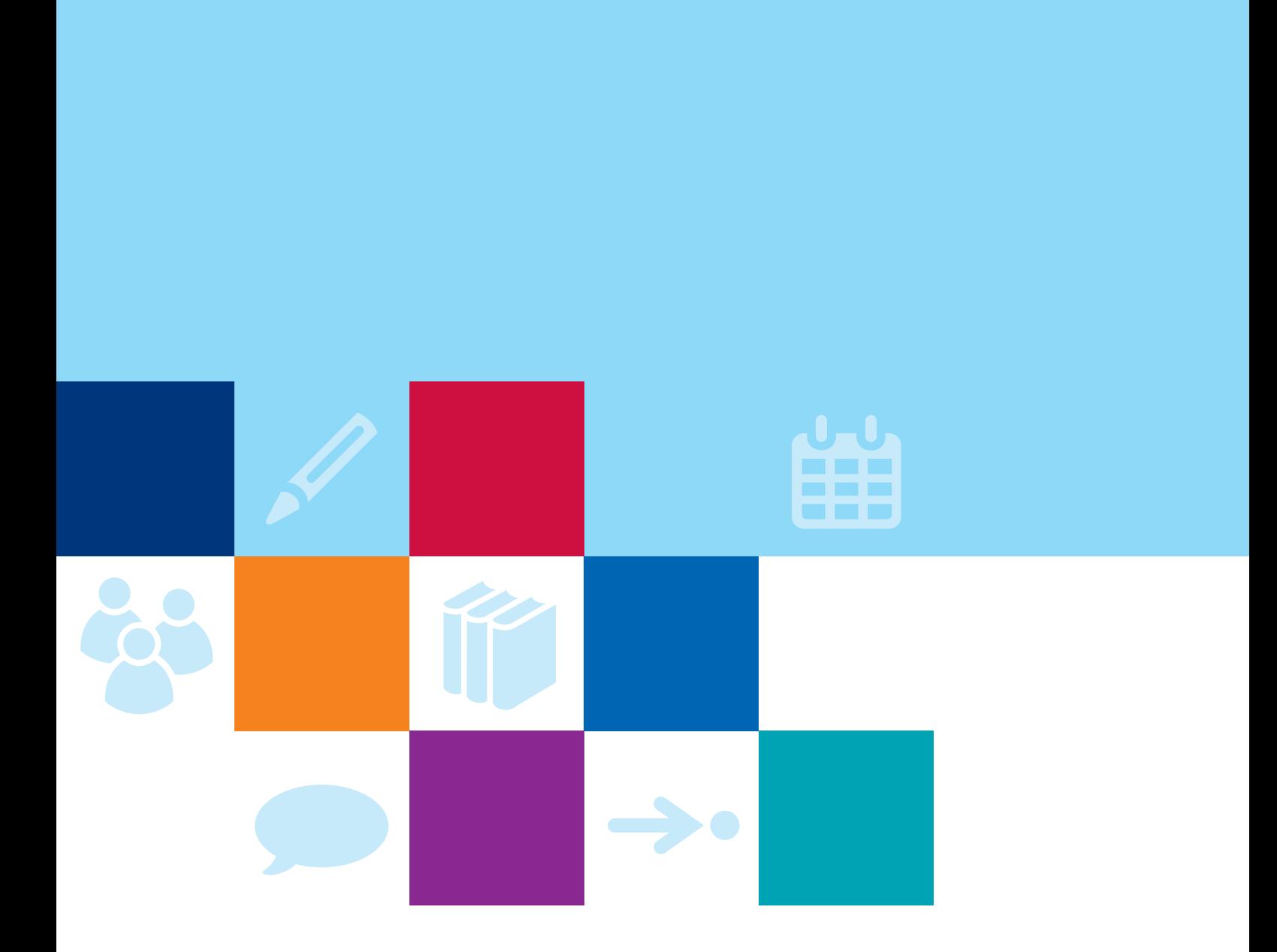

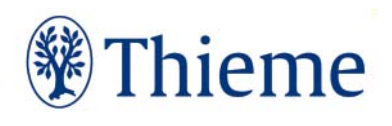

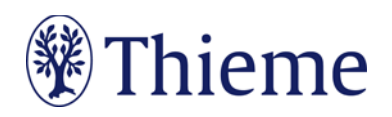

## **DMW**

# **Autorenrichtlinie für die Rubrik Mediquiz**

Herzlichen Dank für Ihre Bereitschaft, einen Beitrag für die Rubrik "Mediquiz" in der Deutschen Medizinischen Wochenschrift (DMW) zu schreiben!

Damit Ihr Beitrag sich in das Rubriken-Konzept einfügen kann, bitten wir Sie herzlich darum, sich beim Verfassen des Artikels an dieser Richtlinie zu orientieren.

## **Die Rubrik**

Die Artikel der Rubrik "Mediquiz" werden von ärztlichen Autoren für die Kollegen ihres Faches geschrieben. Die Autoren stellen anhand von Abbildungen einen besonderen Fall als Quiz dar, das die Leser anregt, selbst die Befunde zu finden und die Diagnose zu stellen. Deshalb stehen hier die Abbildungen im Mittelpunkt. Interessant für ein Mediquiz sind beispielsweise seltene Ursachen häufiger Symptome oder auch häufige Ursachen seltener Symptome, neuere bildgebende Methoden oder sehr typische Befunde.

## **Länge Ihres Beitrags**

Ein Mediquiz besteht immer aus 2 Seiten: Auf der 1. Seite steht die Fragestellung, auf der 2. Seite die Auflösung.

## **Abbildungen: Nutzungsrecht / Urheberrecht / Persönlichkeitsrecht**

Wir können leider **keine Abbildungen annehmen, die bereits in Büchern, Zeitschriften oder elektronischen Produkten anderer Anbieter** publiziert worden sind. Der Grund: Auch gegen Lizenzgebühr ist es kaum noch möglich, die Nutzungsrechte in dem für uns erforderlichen Umfang zu erhalten. **Bitte zahlen Sie deshalb keine Lizenzgebühren** (z.B. bei "RightsLink" / Copyright Clearance Center) – auch die Standard-Lizenzverträge von "Creative Commons" sind für unsere Arbeit leider nicht ausreichend. Sprechen Sie uns an, wenn Sie Fragen zur Abbildungsverwendung haben.

Wenn **Sie als Urheber eigene Abbildungen** einreichen, die frei von den Rechten Dritter sind und für die Sie uns die erforderlichen Nutzungsrechte übertragen wollen, greifen wir gern darauf zurück.

Wenn Sie **Fotos von erkennbaren Personen** (z.B. Patienten, Interviewpartnern, Mitarbeitern) einreichen, benötigen wir von diesen (bei Kindern auch von beiden Erziehungsberechtigten) eine schriftliche Einverständniserklärung. Das zugehörige Formular erhalten Sie von Ihrem Ansprechpartner im Verlag.

# **Tarnnamen / Fake-Namen / erfundene personenbezogene Daten**

Daten zu realen Personen müssen nach Thieme-Vorgabe systematisch verfremdet werden, um Persönlichkeitsrechte zu schützen und um jederzeit Tarnnamen als solche identifizieren zu können. Wenn eine oder mehrere Personen in Abbildungen und Texten mit fiktiven Namen versehen werden müssen, sind die folgenden Möglichkeiten anzuwenden:

- **Einzelne Personen** (z.B. einzelne Personen auf Formularen / beispielhaft ausgefüllten Rezepten / Vorlagen):
	- o männlich: Herr M., M. Mustermann, Max Mustermann
	- o weiblich: Frau M., E. Musterfrau, Erika Musterfrau

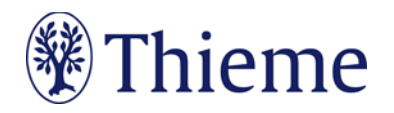

- **Mehrere Personen** (z.B. für beispielhafte Tabellen / Schaubilder / Übersichten / komplexere Fallbeispiele usw.):
	- o männlich: Alexander, Alfred, Felix, Johannes, Julius, Karl, Leon, Ludwig, Niklas, Samuel
	- o weiblich: Anna, Charlotte, Clara, Emma, Frieda, Johanna, Laura, Lena, Mia, Sophie
- Einsatz von Nachnamen: **Im Standard werden nur abgekürzte Nachnamen** verwendet. Zulässige Abkürzungen lauten: B., D., L., M., N., P., R., S., T. Falls im Einzelfall zwingend erforderlich, sind folgende ausgeschriebene deutsche Nachnamen zulässig: Bauer, Müller, Meyer, Schneider, Fischer.
- **Einzelne Personen**, Variante Englisch:
	- o männlich: Mr. D., J. Doe, Jon Doe
	- o weiblich: Ms. D., J. Doe, Jane Doe
- **Mehrere Personen**, Variante Englisch:
	- o männlich: Andrew, Charles, David, George, James, Michael, Matthew, Robert, Thomas, William
	- o weiblich: Anne, Bridget, Catherine, Emily, Elizabeth, Jane, Melissa, Sarah, Susan, Victoria
- Falls im Einzelfall zwingend erforderlich, sind folgende ausgeschriebene englische Nachnamen zulässig: Brown, Jones, Smith, Taylor, Williams.
- Falls **Namen aus weiteren Sprachräumen** benötigt werden (z.B. türkische, russische, spanische Namen), müssen diese im Text, bei Abbildungen auch in der Bildunterschrift, unmissverständlich als redaktionell veränderte Namen ausgewiesen werden (z.B. durch Fußnote oder nachgestellt in Klammern: "Name redaktionell verändert").
- Weitere erfundene Daten werden kombiniert mit dem Wort "Muster" bzw. im Englischen "Sample" (z.B. Musterfirma, Musterinstitut, Sample Company, Sample Institute); zudem gilt für
	- o Adressen: Musterstraße 123, 1234 Musterstadt
	- o Geburtsdatum ohne Zahlen: TT.MM.JJJJ
	- o Telefonnummer: (01234) 56789-0
	- o Medikamente: Mustermedikament
	- o Befund: Musterbefund

# **Sprachgebrauch**

Gerade bei komplizierten Sachverhalten wünschen sich viele Leser eine leichte Sprache.

- Bitte verwenden Sie tendenziell **einfache Satzgefüge** bis max. 25 Wörter,
- bei denen sie Nebensätze ab ca. 7 Wörtern hinten anhängen.
- Pflegen Sie mehr Verbalstil als Nominalstil ("intubieren" statt "Intubationsmaßnahme durchführen") und
- mehr **Aktiv** als Passiv.
- **Rhythmisieren** Sie die Texte mit Bindestrichen, Doppelpunkten, Gedankenstrichen oder elliptischen Einschüben.

Ein Beispiel:

Original:

• Unter krankenhausbetriebswirtschaftlichen Gesichtspunkten ist die Errichtung eines OP-Traktes nicht nur in Zeiten knapper werdender Mittel als eine überaus bedeutende Investition mit mittelbis langfristigen Auswirkungen anzusehen. Es ist daher von zentraler Bedeutung, dass die Planungsvorbereitungen sich darauf konzentrieren, die neuen Strukturen optimal an die Prozesse des Betriebs und das künftige Arbeitsvolumen zu adaptieren.

Besser:

• Der Bau eines OP-Traktes ist eine bedeutende Investition. Wegen der mittel- bis langfristigen Auswirkungen gilt: Die neuen Strukturen müssen optimal zu Prozessen und Arbeitsvolumina des Betriebs passen.

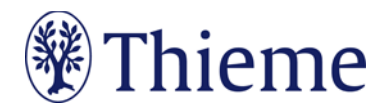

Amtlich registrierte Präparate, Verfahren, Substanzen, Geräte usw. sollen **höchstens einmal im Beitrag mit dem Markenzeichen versehen werden** (z.B. ATLS®) – danach nicht mehr (z.B. ATLS). Idealerweise wird die Auszeichnung an der ersten Verwendungsstelle vorgenommen, z.B. im Vorspann oder im Fließtext (**nicht aber in der Überschrift**). Danach wird das Markenzeichen nicht mehr verwendet (z.B. nur noch ATLS). Die Auszeichnung mit ®, TM oder SM muss dabei **gleichberechtigt** auf alle im Beitrag genannten Produkte angewandt werden. Eine ungleichgewichtige Behandlung, bei der nur ein Teil der registrierten Produkte als solche ausgezeichnet werden, ist aus Gründen des Markenschutzes unbedingt zu vermeiden.

Es gilt die **Thieme Rechtschreibkonvention** unter Berücksichtigung der neuen deutschen Rechtschreibung nach Duden. Bei Wahlmöglichkeit verwenden Sie bitte die gelb unterlegte Dudenempfehlung.

# **Elemente Ihres Beitrags**

## **Seite 1: Rätsel**

- **1) Überschrift auf Deutsch und Englisch (max. 80 Zeichen inkl. Leerzeichen)**
- Bitte nach dem Schema XX-jähriger Patient mit XXX
- Der Titel sollte die Diagnose nicht verraten
- Beispiel: 70-jährige Patientin mit schwer einstellbarem Hypertonus
- Bitte formulieren Sie auch einen entsprechenden englischen Titel

#### **2) Autoren**

• Nennen Sie alle Autoren mit ausgeschriebenem Vor- und Nachnamen (max. Anzahl: 3)

#### **3) Institut**

• Bitte führen Sie die jeweiligen Institutszugehörigkeiten auf

#### **4) Korrespondenzadresse**

Die Adresse des korrespondierenden Autors benötigen wir bitte wie folgt:

Prof. Dr. med. Erika Musterfrau Universitätsklinikum Musterstadt Klinik für Mustermedizin Musterstraße 123 1234 Musterstadt E-Mail: erika.musterfrau@uni-musterstadt.de

#### **5) Abbildungen mit Abbildungs-Legenden**

- Bitte formulieren Sie zu jeder Abbildung einen konkreten Bildtext (Abbildungslegende), der die Untersuchung beschreibt, ohne schon Befunde zu nennen.
- Beispiel: MRT-Halswirbelsäule mit Kontrastmittel: T2-Wichtung (A), T1-Wichtung mit Kontrastmittel (B), transversale Schnittebene, T1-Wichtung mit Kontrastmittel (C)
- Formulieren Sie den Bildtext im Präsens und wählen Sie kurze Sätze.
- Schicken Sie die Bilder als separate Bild-Datei (.jpg, .tif o.ä.) und mit ausreichender Auflösung: Bild bei 300 dpi mind. 15 cm breit, 10 cm hoch (entspricht 500 kB−1MB).

#### **6) Anamnese (max. 600 Zeichen inkl. Leerzeichen)**

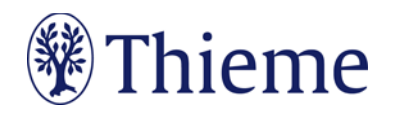

- Möglichst kurz und prägnant in 2-3 Sätzen
- Nur soweit auf die Anamnese eingehen, wie für die Bildanalyse notwendig
- Nennt Patient, Geschlecht und Alter und die Untersuchungsmethode
- Am Ende steht der Satz: Die [*Untersuchungsmethode*] zeigt X pathologische Befunde.
- Beispiel: Die duplexsonografische Untersuchung zeigt 2 pathologische Befunde.

#### **7) Fragen**

Am Ende der 1. Seite stehen die Fragen:

- Welche Befunde sind es?
- Erlauben diese Befunde eine Diagnose?
	- o Wenn ja, welche?
	- Sind Differenzialdiagnosen möglich?
		- o Wenn ja, welche?

## **Seite 2: Auflösung**

#### **8) Befunde**

- Bitte zeigen Sie anhand von nummerierten Pfeilen die Befunde in den Abbildungen auf (z.B. in einer separaten Power-Point-Datei)
- Erläutern Sie jede Befundnummer kurz und prägnant unter der Überschrift "Befunde"
- Achten Sie hier darauf, dass Sie die Befunde nur beschreiben. Stellen Sie noch keine Diagnose
- Beispiel: Echoarme, scharf begrenzte rundliche Struktur im Unterpol hilusnah.

#### **9) Diagnose**

• Bitte nennen Sie nun die Diagnose (stichwortartig)

#### **10) Differenzialdiagnose**

• Falls vorhanden, nennen Sie mögliche Differenzialdiagnosen (stichwortartig)

#### **11) Erläuterung**

- Bitte erklären Sie hier kurz (max. 1500 Zeichen inkl. Leerzeichen) das vorliegende Krankheitsbild (kein Lehrtext)
- Möglichst streng auf den beschriebenen Fall bezogen
- Gehen Sie auf Therapie und Verlauf des Falls ein
- Optional sind 1-3 weiterführende Literaturstellen

#### **12) Literaturverzeichnis**

Bitte beschränken Sie sich auf **max. 3 Literaturstellen**.

Falls Sie Literatur zitieren, erscheint im Text nur die **Nummer des Zitats**, z.B.: [9]. Die Reihenfolge folgt der Reihenfolge im Text, nicht dem Alphabet.

 Falls Sie ein **Literaturverwaltungsprogramm** (Endnote, Zotero, Mendeley) verwenden, nutzen Sie dort bitte den **Output Style "Thieme-German"**. Er steht auch in unserer Autorenlounge als Download zur Verfügung[: www.thieme.de/de/autorenlounge/fuer-zeitschriftenautoren-1789.htm](file://gtv.grp/DFS/3-GTV/T3-GTV/T3-7_Medizin1/T3-7-08_Standardprozess_FZ/02_Prozess-Dokumente/06_ARL_BRL_%C3%BCbergreifend/www.thieme.de/de/autorenlounge/fuer-zeitschriftenautoren-1789.htm)

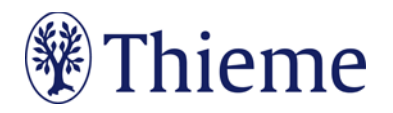

- **Zeitschriften** bitte so zitieren (nach 3 Autoren "et al"): [1] Schnoor J, Gillmann B, Pavlakovic G et al. Characteristics of repeated emergency physician use. Notarzt 2006; 22: 141–146 **mit doi**: Schnoor J, Gillmann B, Pavlakovic G et al. Characteristics of repeated emergency physician use. Notarzt 2006; 22: 141–146. doi:10.1055/s-0041-118769
- **Bücher** bitte so zitieren (möglichst alle Autoren/Hrsg. nennen): [2] Erdmann E, Sproch C. Klinische Kardiologie. 8. Aufl. Heidelberg: Springer; 2011 [3] Erdmann E, Sproch C, Hrsg. Klinische Kardiologie. 8. Aufl. Heidelberg: Springer; 2011
- **Online-Quellen** bitte so zitieren: [4] Universitätsklinikum Schleswig-Holstein. "Door to balloon"-Zeiten bei akutem Myokardinfarkt (Dezember 2014). Im Internet: www.uksh.de/innere2-luebeck/d2bt.html; Stand: 21.11.2015

Für die richtige Zitierweise beachten Sie unsere Richtlini[e "Richtig zitieren in Thieme Fachzeitschriften"](https://www.thieme.de/statics/dokumente/thieme/final/de/dokumente/sw_%20autorenlounge/Richtig_Zitieren.pdf).

# **Abgabe des Beitrags**

Bitte reichen Sie Ihr Manuskript online ein[: https://www.editorialmanager.com/dmw.](https://www.editorialmanager.com/dmw)

Wir danken Ihnen herzlich für Ihre Mitarbeit als Autor – bei Fragen kommen Sie bitte jederzeit auf uns zu unter: **dmw@thieme.de**

**Im Folgenden finden Sie zur Orientierung einen beispielhaften Mediquiz-Beitrag.**

# 49-jähriger Mann mit unklarer rechtsseitiger mediastinaler Verbreiterung im Röntgenthorax

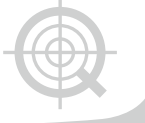

49-year-old man with right mediastinal mass lesion of unknown origin on chest X-ray

#### Autoren

Leonard Leifels, Alexey Surov, Gudrun Borte

#### Institut

Universitätsklinikum Leipzig, Klinik und Poliklinik für Diagnostische und Interventionelle Radiologie

#### Bibliografie

DOI http://dx.doi.org/10.1055/s-0042-116870 Dtsch Med Wochenschr 2017; 142: 251–252 © Georg Thieme Verlag KG Stuttgart · New York ISSN 0012-0472

#### Korrespondenzadresse Leonard Leifels Universitätsklinikum Leipzig, Klinik und Poliklinik für Diagnostische und Interventionelle Radiologie Liebigstraße 20 04103 Leipzig leifels@mail.de

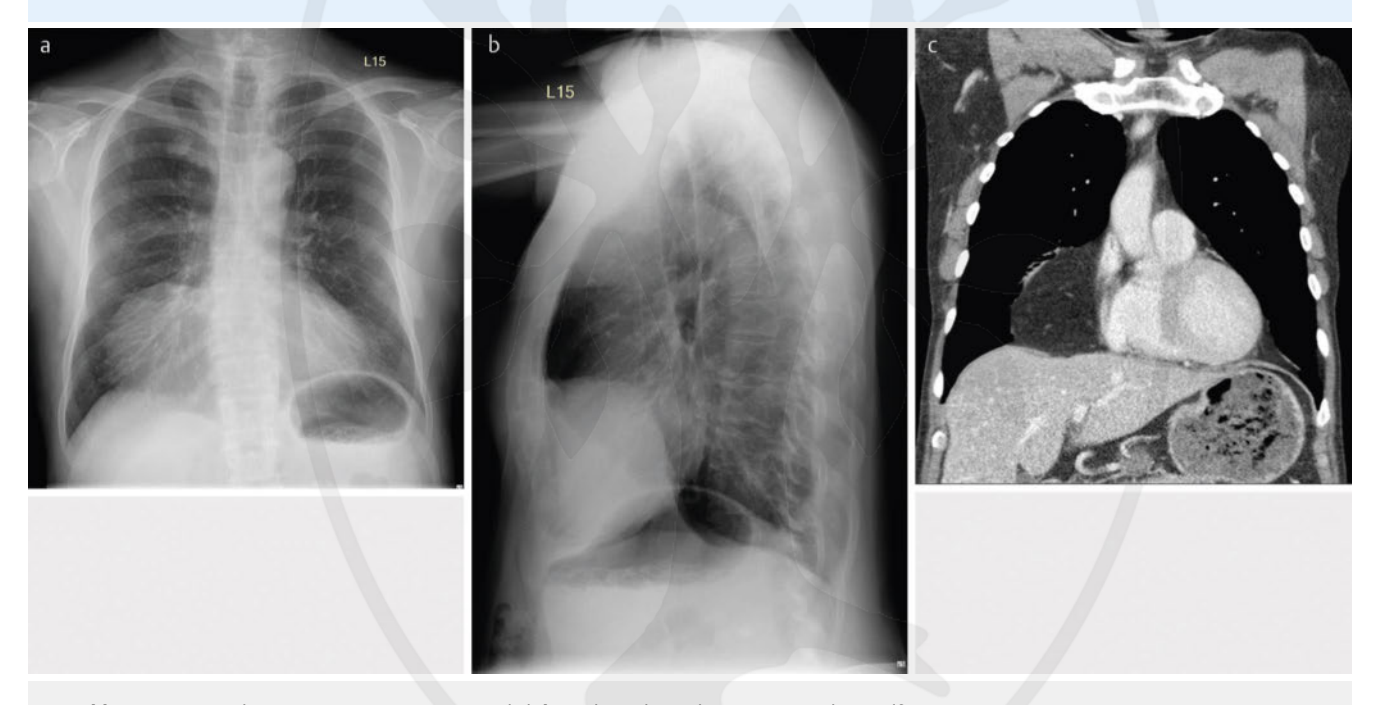

▶ Abb. 1 Röntgen-Thorax posterior-anterior a, seitlich b, und CT-Thorax koronar im Mediastinalfenster c.

Ein 49-jähriger Mann stellt sich mit seit Monaten zunehmendem unspezifischen thorakalen Druckgefühl und Dyspnoe in der Zentralen Notaufnahme vor. Bei progredienten Schmerzen innerhalb der letzten 2 Wochen war ein Durchschlafen nicht mehr möglich, was ihn zur Vorstellung bewegte. Eigenanamnestisch waren darüber hinaus bekannt: Arterielle Hypertonie, Z. n. Lithotripsie bei Nierensteinen beidseitig, chronischer Nikotinabusus (20 Packungsjahre). Die initiale Röntgenthoraxaufnahme gab Anlass zur weiterführenden Diagnostik mittels CT des Thorax. Die Untersuchungen weisen 2 pathologische Befunde auf.

#### FRAGEN

- Welche Befunde sind es?
- Erlauben diese Befunde eine Diagnose? Wenn ja, welche?
- Sind Differenzialdiagnosen möglich? Wenn ja, welche?

# 49-jähriger Mann mit unklarer rechtsseitiger mediastinaler Verbreiterung im Röntgenthorax

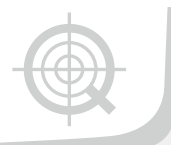

49-year-old man with right mediastinal mass lesion of unknown origin on chest X-ray

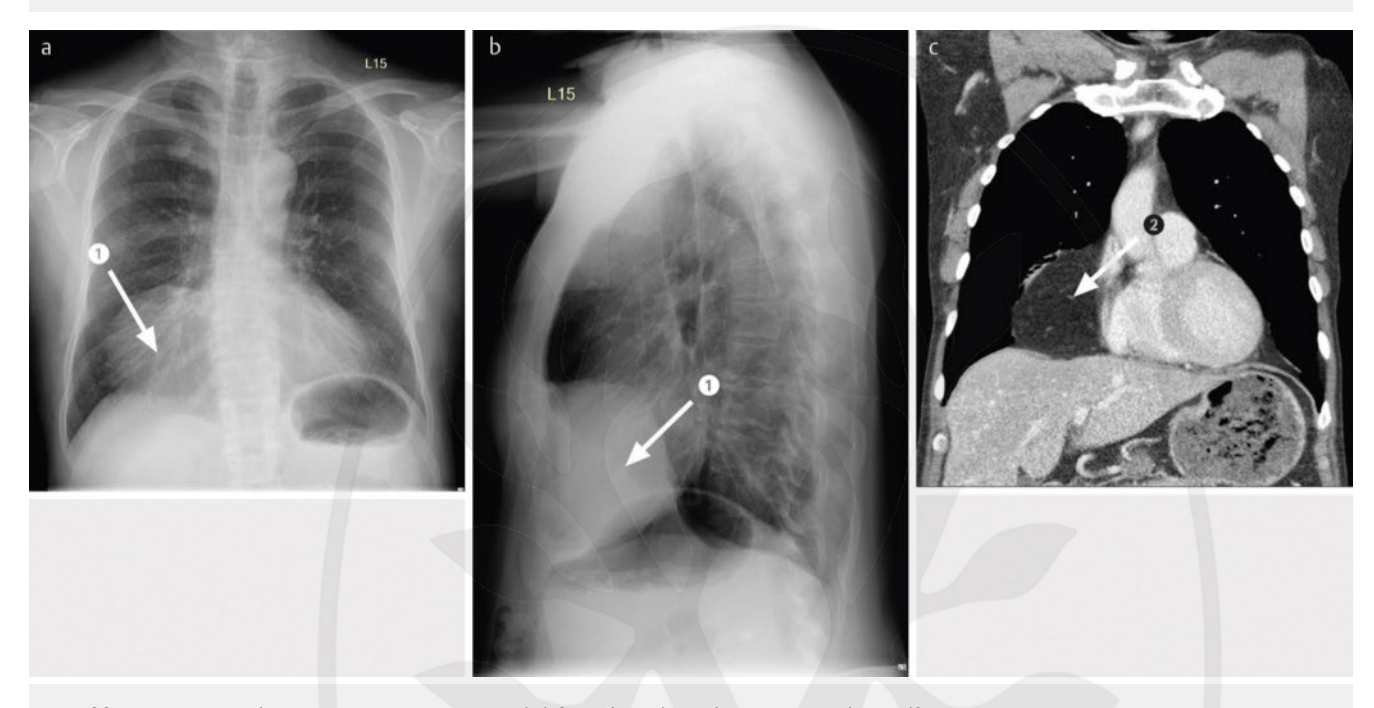

▶ Abb. 2 a Röntgen-Thorax posterior-anterior a, seitlich b, und CT-Thorax koronar im Mediastinalfenster c

## Befunde

- 1. Raumforderung im ventralen rechten Hemithorax/vorderen Mediastium mit Silhouttenphänomen zum rechten Herzrand sowie zur medialen rechten Zwerchfellkuppel.
- 2. Rechts antero-laterale Raumforderung mit Peritoneum gefüllt. Angrenzende Plattendystelektase.

#### Diagnose

Morgagni-Hernie

## Differenzialdiagnosen

keine (das CT-Thorax erlaubt die sichere Diagnose)

### Erläuterung

Unterschieden werden traumatische und angeborene Zwerchfellhernien (Hiatushernien ausgeschlossen). Traumatische Hernien sind meist Folge eines Polytraumas und mit schweren Verletzungen assoziiert. Bei angeborenen Zwerchfelldefekten unterscheidet man postero-laterale (Bochdalek-Hernie) und antero-laterale (Morgagni-/Larrey-Hernie) Zwerchfelldefekte. Bochdalek-Hernien führen meist postnatal zu einem schweren Krankheitsbild des Neugeborenen mit hoher Mortalität, meist verbunden mit komplexer Lungendysplasie [1].

Morgagni-/Larrey-Hernien sind initial meist asymptomatisch und werden oft erst im Erwachsenenalter klinisch bedeutsam. Die Symptomatik zeigt dann ein breites Spektrum von klinisch inapparent über chronische Verdauungs- und Atembeschwerden bis hin zum akuten Abdomen bei Inkarzeration. Therapie der Wahl ist die laparoskopische Rückverlagerung mit folgender Netzeinlage [2].

Auch bei zufällig entdeckten asymptomatischen Hernien wird eine präventive Operation empfohlen, um potenzielle Komplikationen (z. B. Ileus) zu verhindern [3]. Nach laparoskopischer Rückverlagerung der Zwerchfellhernie und folgender Netzeinlage konnte der Patient beschwerdefrei nach Hause entlassen werden.

#### Literatur

- [1] Schumacher L, Gilbert S. Congenital diaphragmatic hernia in the adult. Thorac Surg Clin 2009; 19: 469–472
- [2] Yilmaz M, Isik B, Coban S et al. Transabdominal approach in the surgical management of Morgagni Hernia. Surg Today 2007; 37: 9–13
- [3] Minneci PC, Deans KJ, Kim P et al. Foramen of Morgagni hernia: changes in diagnosis and treatment. Ann Thorac Surg 2004; 77: 1956 –1959

Georg Thieme Verlag KG Rüdigerstraße 14 • 70469 Stuttgart Telefon: +49 711 8931-0 Fax: +49 711 8931-298

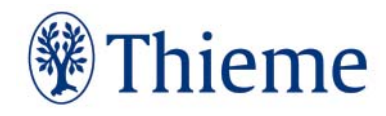